## Spartan Multi Clipboard cheat sheet

## **General**

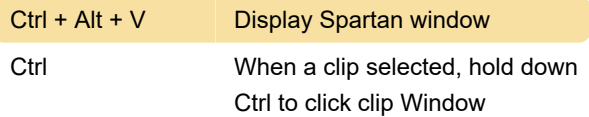

Last modification: 11/11/2019 8:10:26 PM

More information: [defkey.com/spartan-multi](https://defkey.com/spartan-multi-clipboard-shortcuts)[clipboard-shortcuts](https://defkey.com/spartan-multi-clipboard-shortcuts)

[Customize this PDF...](https://defkey.com/spartan-multi-clipboard-shortcuts?pdfOptions=true)